## **ISO/IEC JTC 1/SC 22/WG 23 N 0320**

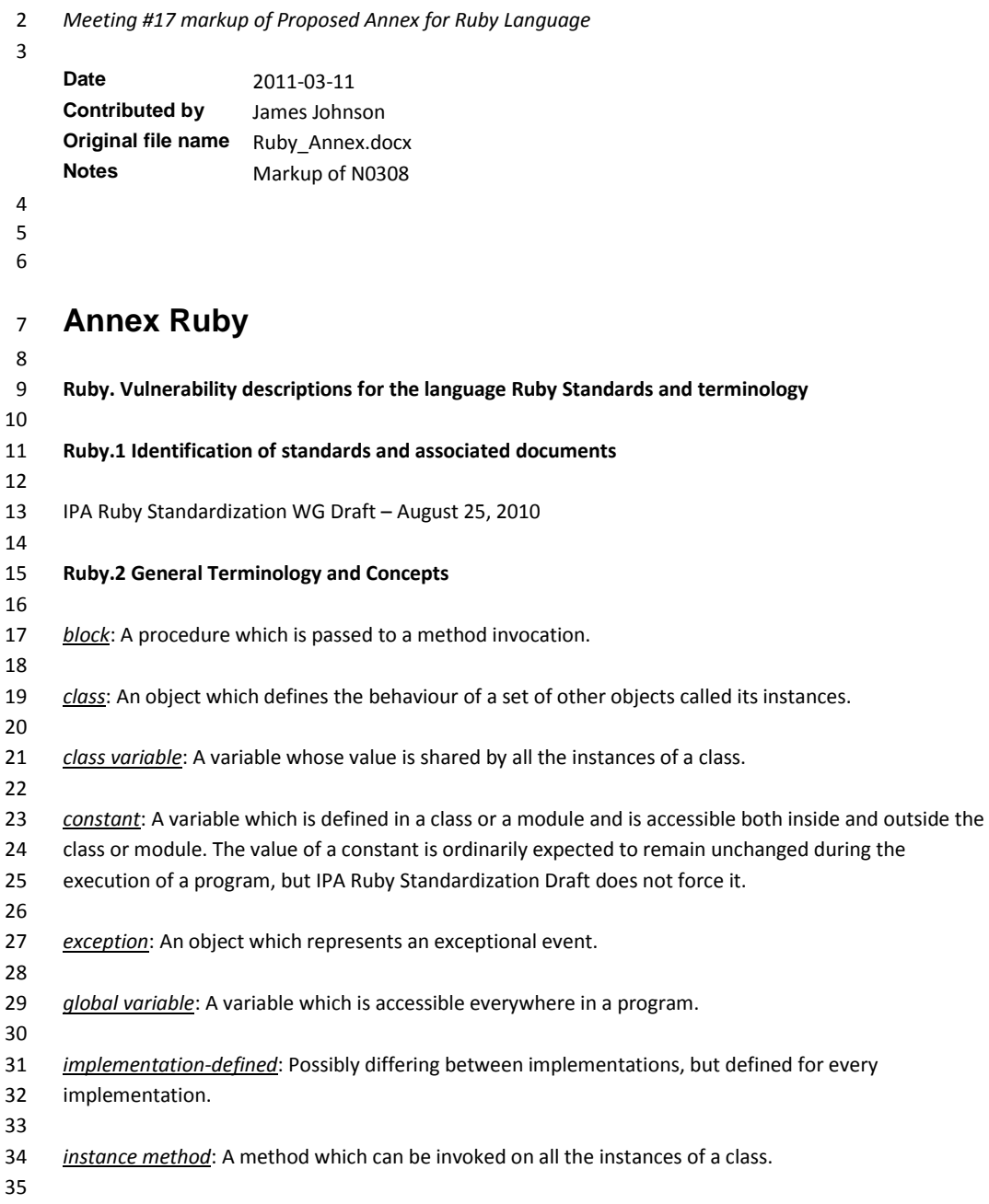

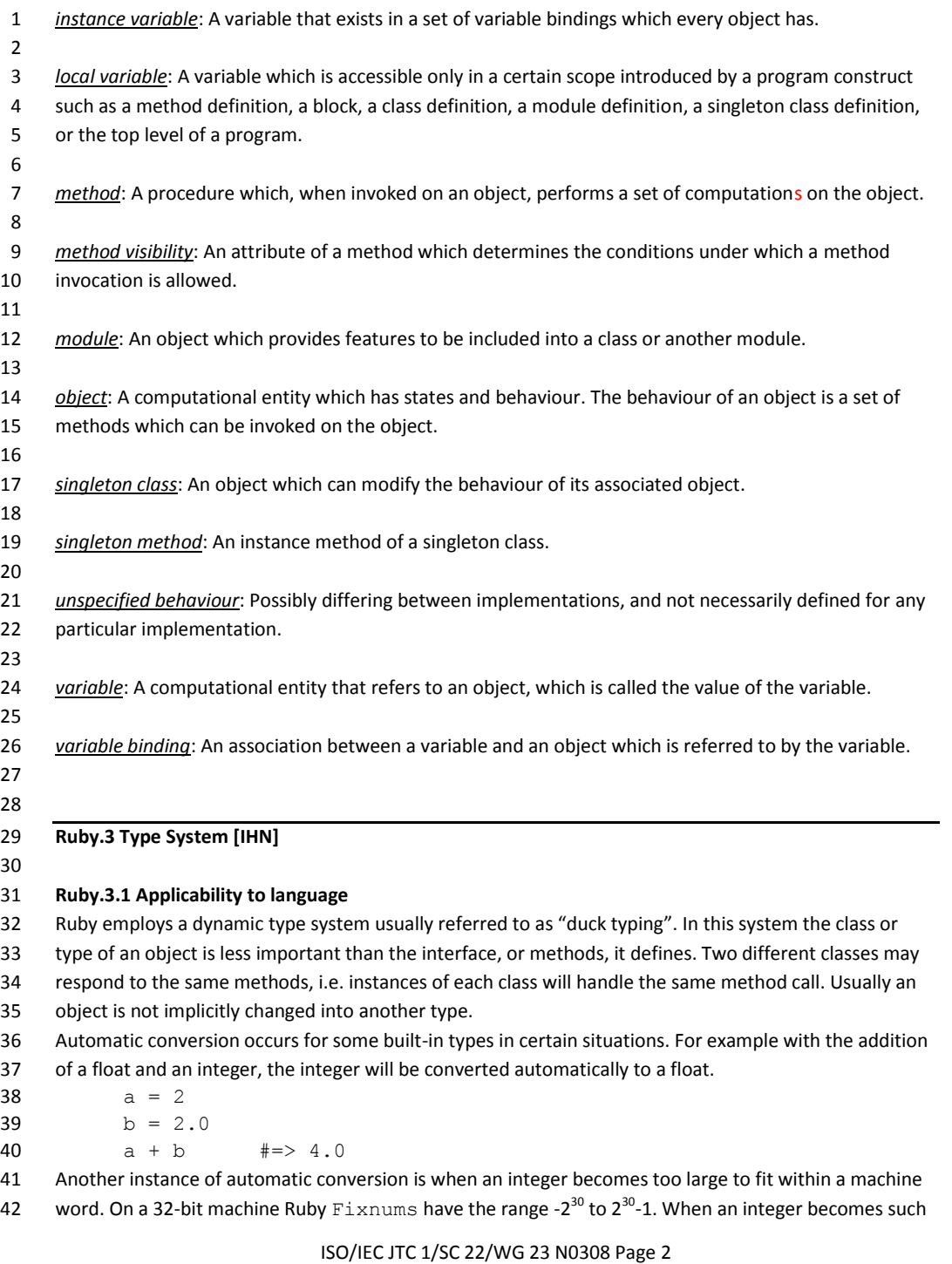

1 that it no longer fits within said range it is converted to a Bignum. Bignums are arbitrary length integers bounded only by memory limitations. Explicit conversion methods exist in Ruby to convert between types. The integer class contains the 4 methods to s and to f which return the integer represented as a string object and float object, respectively. 10.to\_s #=> "10" 7 10.to f #=> 10.0 Strings likewise support conversion to integer and float objects. "5".to\_i #=> 5 "5".to\_f #=> 5.0 Duck typing grants programmers of Ruby great flexibility. Strict typing is not imposed by the language, but if a programmer chooses, he or she can write programs such that methods mandate the class of the objects on which they operate. This is discouraged in Ruby. If an object is called with a method it does not know, an exception will be raised. **Ruby.3.2 Guidance to language users** 16 • Knowledge of the types or objects used is a must. Compatible types are ones which can be intermingled and convert automatically when necessary. Incompatible types must be converted 18 to a compatible type before use. 19 Do not check for specific classes of objects unless there is good justification. **Ruby.4 Bit Representations [STR] Ruby.4.1 Applicability to language** Ruby abstracts internal storage of integers. Users do not need to concern themselves about the size (in bits) of an integer. Since integers grow as needed the user does not need to worry about overflow. Ruby provides a mechanism to inspect specific bits of an integer through the [] method. For example to read 28 the  $10^{th}$  bit of a number: number =  $42$  number[10] #=> 0 number = 1024 number[10] #=> 1 Note that the bits returned are not required to correspond to the internal representation of the number, just that it returns a consistent representation of the number in that implementation. 36 Ruby supports a variety of bitwise operators. These include  $\sim$  (not),  $\&$  (and),  $\mid$  (or),  $\land$  (exclusive or), << (shift left), and >> (shift right). Each of these operators works with integers of any size. 39 Ruby offers a pack method for the Array class ( $Array#pack$ ) which produces a binary sequence dictated by the user supplied template. In this way members of an array can be converted to different bit representations. For instance an option for numbers is to store them in one of three ways: native endian, big-endian, and little endian. In this way bit sequences can be constructed for a particular

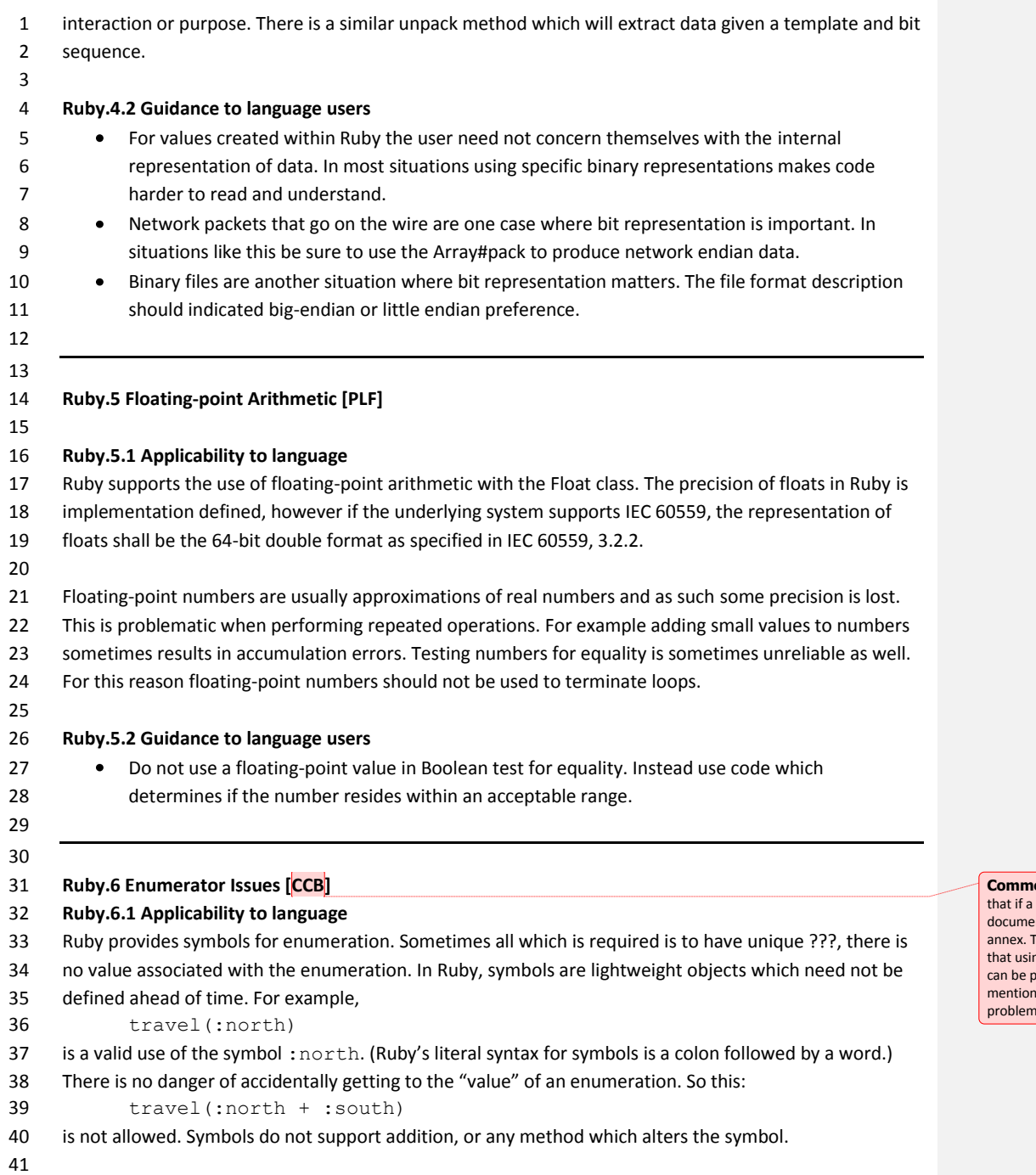

**Comment [JWM1]:** There is a general principle that if a vulnerability is discussed in the body of the document, then it should be mentioned in the annex. This one is an example. The main body says that using an enumerated type in a case statement can be problematic. This annex description should mention that and explain whether or not it is a problem in the language.

```
ISO/IEC JTC 1/SC 22/WG 23 N0308 Page 5
 1 Sometimes it is helpful to have values associated with enumerations. In Ruby this can be accomplished 
 2 by using a hash. For example,
 3 \qquad \qquad \text{traffic light} = {\color{red}{\{}}4 :green => "go"
 5 : yellow => "caution"
 6 : red => "stop"}
 7
 8 traffic light[:yellow]
 9
10 In this way values can be associated with the symbols.
11 Ruby.6.2 Guidance to language users
12 • Use symbols for enumerators
13 Do not define named constants to represent enumerators
14
15
16 Ruby.7 Numeric Conversion Errors [FLC]
17 Ruby.7.1 Applicability to language
18 Integers in the Ruby language are of unbounded length (the actual limit is dependent on the machine's 
19 memory). When an integer exceeds the word size for the machine there is no rollover and no errors 
20 occur. Instead Ruby converts the integer from one type to another. When possible, integers in Ruby are 
21 stored in a Fixnum object. Fixnum is a class which has limited integer range, yet is able to store the
22 number efficiently in one machine word. Typically on a 32-bit machine the range is usually -2<sup>30</sup> to 2<sup>30</sup>-1.
23 These ranges are implementation defined.
24
25 Once calculations exceed this range, integers are stored in a Bignum object. Bignum class allows any 
26 length (memory providing) integer. This all takes place without the user's explicit instruction.
27
28 Ruby converts integers to floating point with the user's explicit intent. Loss of precision can occur 
29 converting from a large magnitude integer to a floating point number. This does not generate an error. 
30
31 Ruby.7.2 Guidance to language users
32 • Have no concern for rollover errors or the magnitude of integers
33 Enforce ranges on size dependent on the application
34
35
36 Ruby.8 String Termination [CJM]
37
38 This vulnerability is not applicable to Ruby.
39
40
41 Ruby.9 Buffer Boundary Violation [HCB]
```
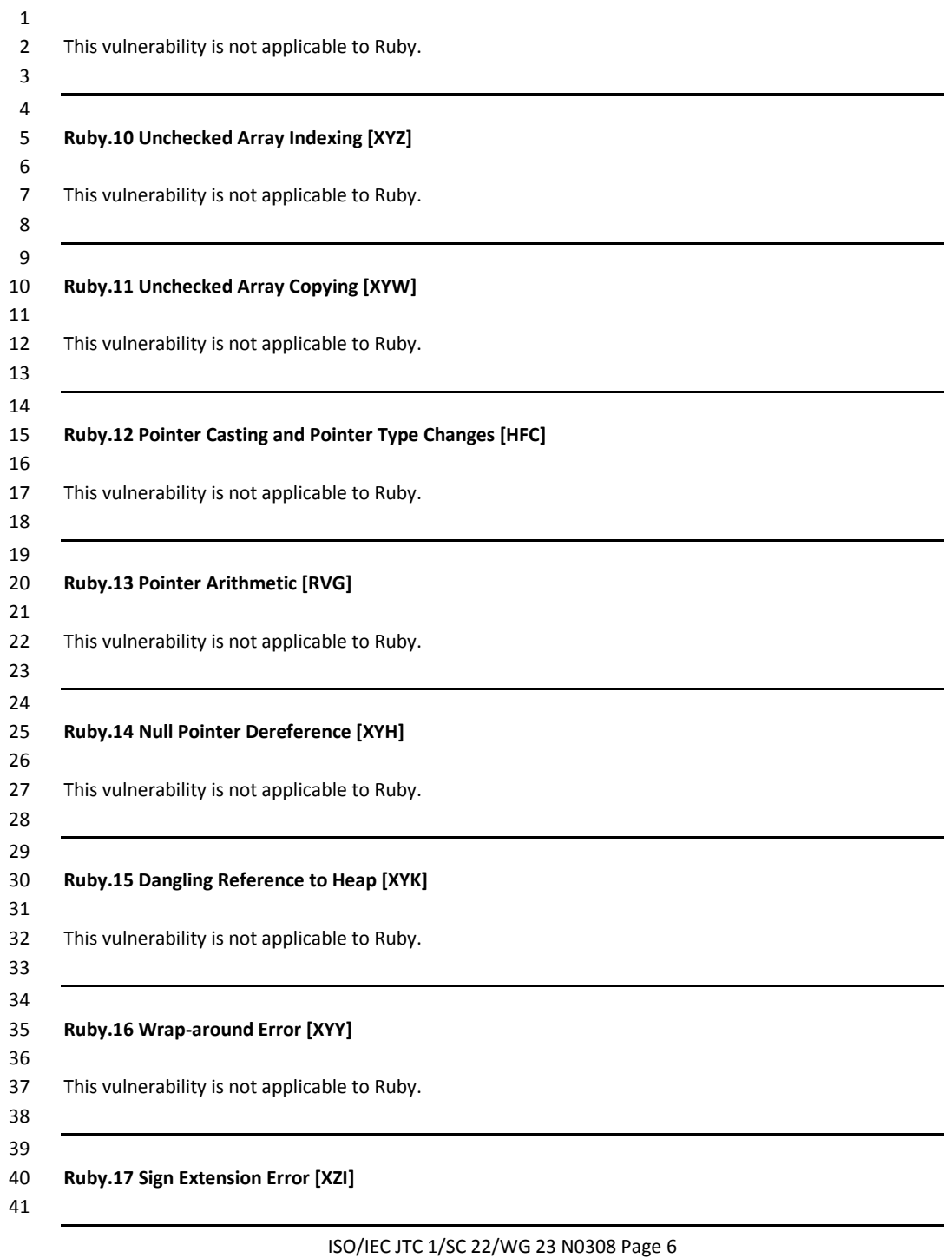

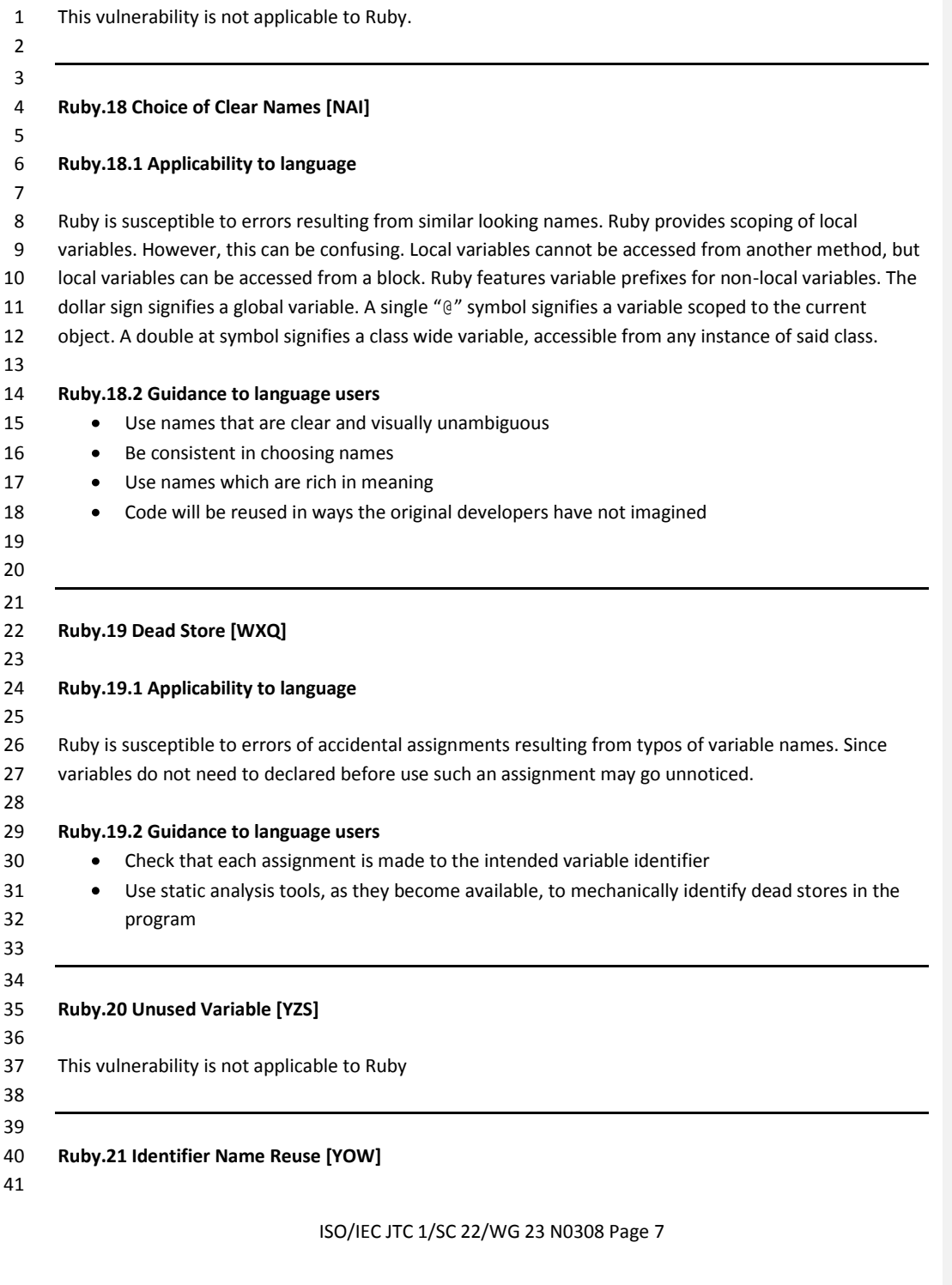

## **Ruby.21.1 Applicability to language**  $\overline{2}$

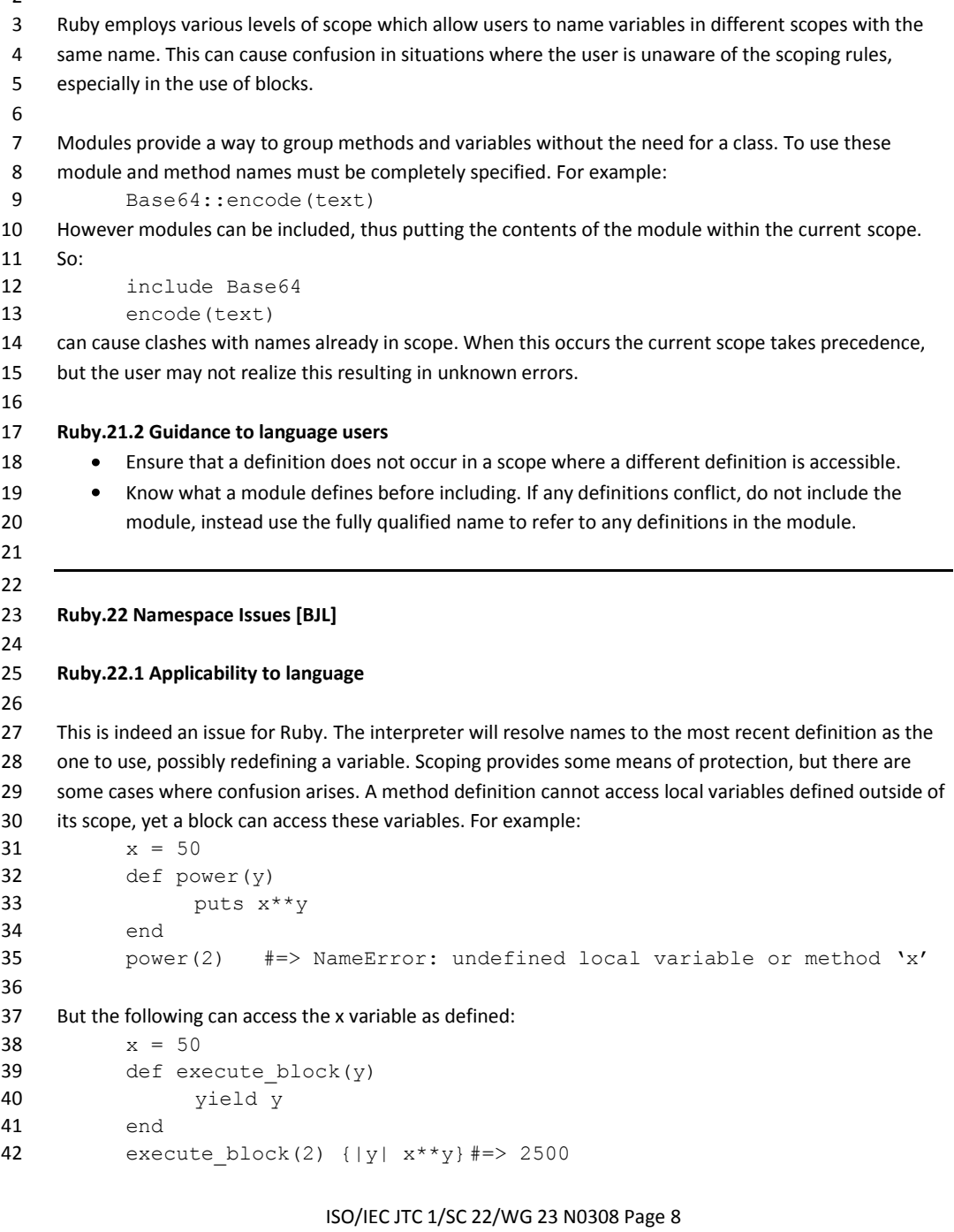

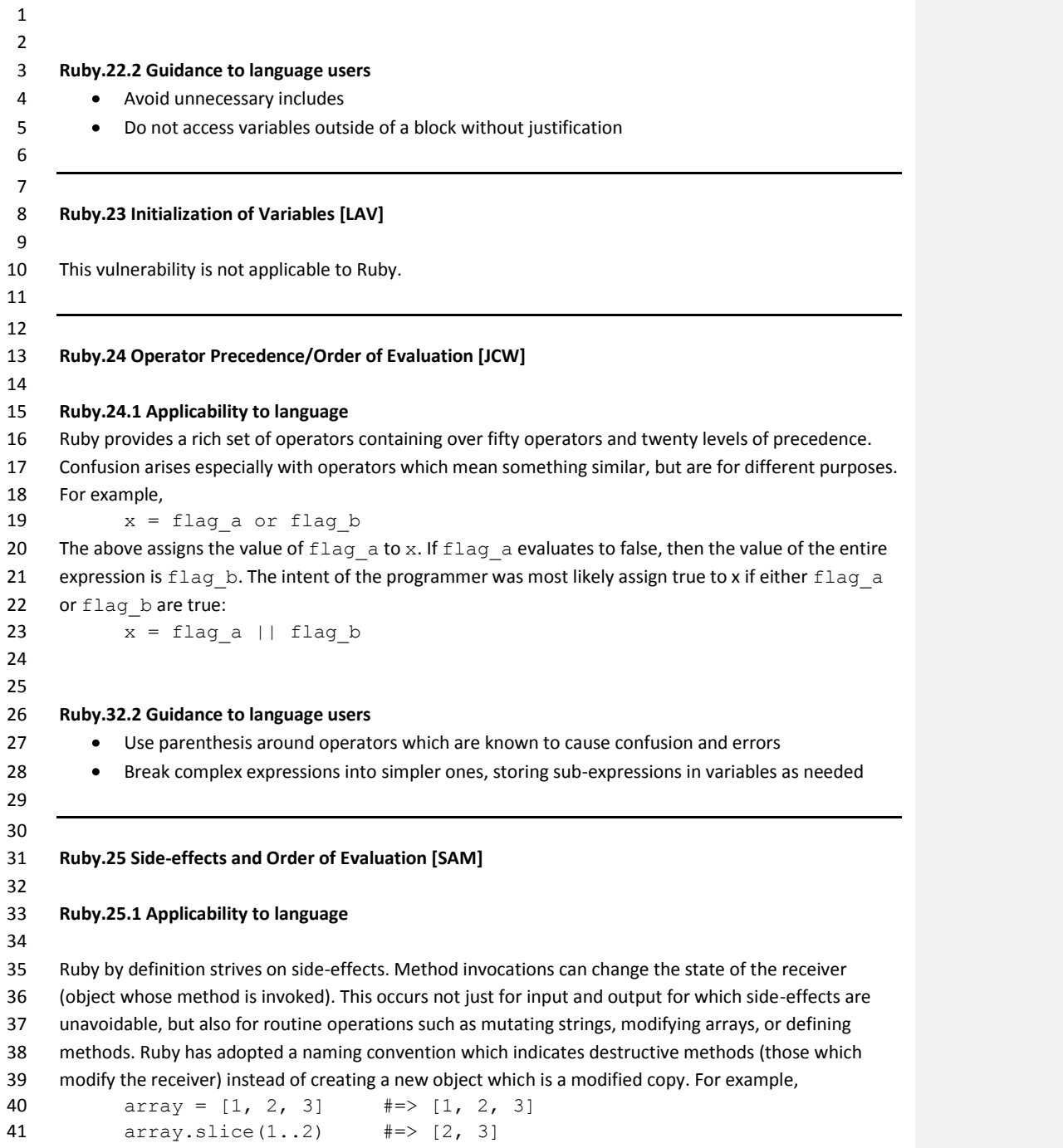

```
1 array #=> [1, 2, 3]
 2 array.slice!(1..2) #=> [2, 3]3 array #=> [1]
 4 The method name with the exclamation signifies the object itself will be modified, whereas the other 
 5 method does not modify it. Sometimes though the method is understood by the user to modify the 
 6 object or cause side-effects. For example,
 7 array = [1, 2, 3]8 array.concat([4, 5, 6])
 9 array #=> [1, 2, 3, 4, 5, 6]
10 These behaviours are documented and with little effort the user will be able recognize which methods 
11 cause side-effects and what those effects are.
12
13 The order of evaluation in Ruby is left to right. Order of evaluation and order of precedence are 
14 different. Precedence allows the familiar order of operations for expressions. For example,
15 a + b * c16 a is evaluated, followed by b and c, then the value of b and the value of c are multiplied and added to
17 the value of a. This is a subtle point which matters only if a, b, or c cause side effects. The following
18 illustrates this:
19 def a; print "A"; 1; end
20 def b; print "B"; 2; end
21 def c; print "C"; 3; end
22 a + b * c #=> 7, and "ABC" is printed to standard output
23
24
25 Ruby.25.2 Guidance to language users
26 • Read method documentation to be aware of side-effects
27 • Do not depend on side-effects of a term in the expression itself
28
29
30 Ruby.26 Likely Incorrect Expression [KOA]
31
32 Ruby.26.1 Applicability to language
33
34 Ruby has operators which are typographically similar, yet which have different meanings. The 
35 assignment operator and comparison operators are examples of these. Both are expressions and can be 
36 used in conditional expressions.
37 if a = 3 then #…
38 if a == 3 then #…
39 The first example assigns the value 3 to the variable a. 3 evaluates to true and the conditional is 
40 executed. The second checks that the variable a is equal to the value 3 and executes the conditional if 
41 true.
42
```
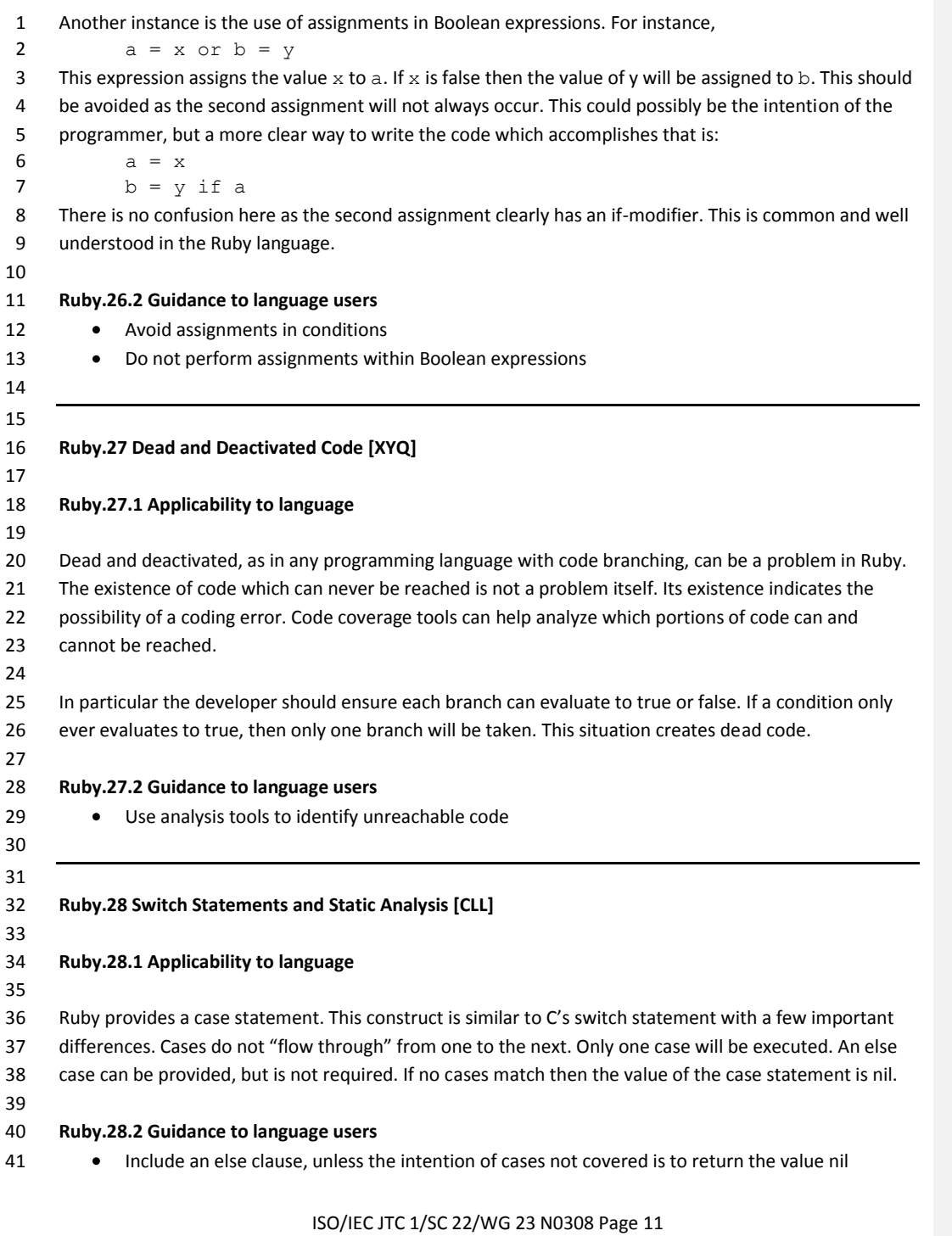

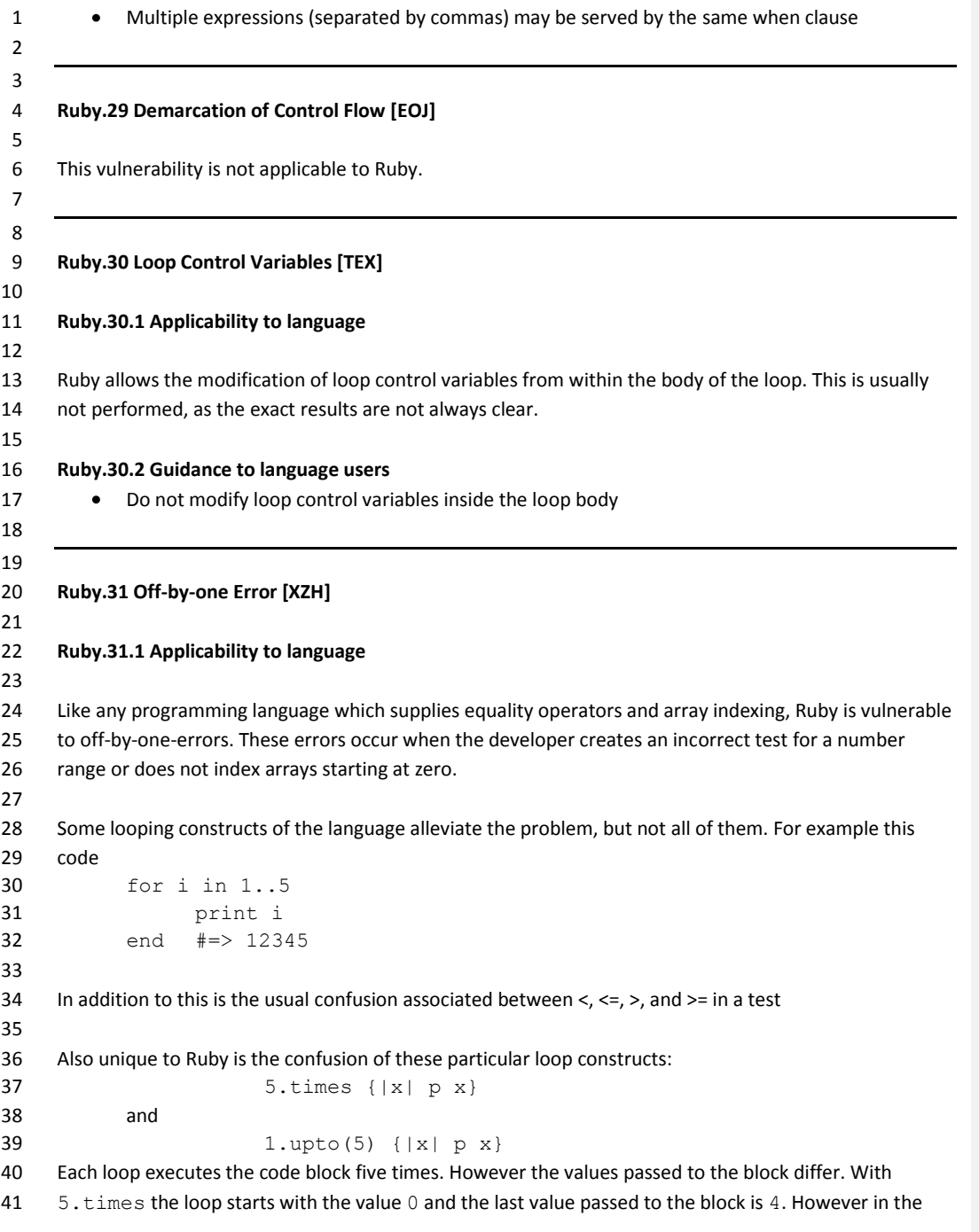

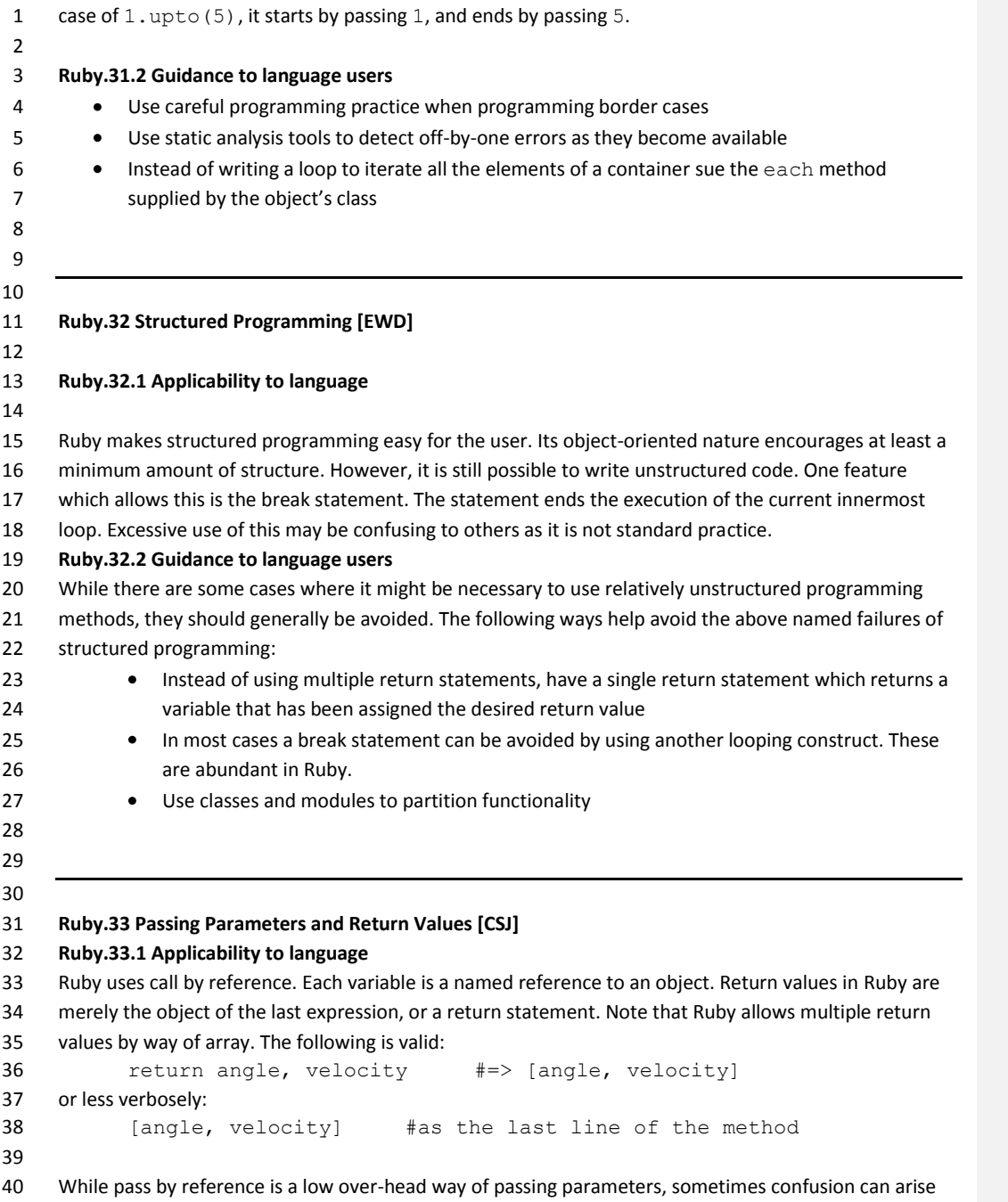

for programmers. If an object is modified by a method, then the possibility exists that the original object

```
1 was modified. This may not the intended consequence. For example,
 2 def pig_latin(word)
 3 word = word[1..-1] << word[0] if |word|/\text{[aeiouy]}/]4 word \ll "ay"5 end
 6
 7 The above method modifies the original object if it is that string starts with a vowel. The effect is the 
 8 value outside the scope of the method is modified. The following revised method avoids this by calling 
 9 the dup method on the object word:
10 def pig latin revised (word)
11 word = word[/^[aeiouy]/] ? word.dup : word[1..-1] <<
12 word[0]
13 word \ll "ay"14 end
15
16
17 Ruby.33.3 Guidance to language users 
18 Methods which modify their parameters should have the exclamation mark suffix. This is a
19 standard Ruby idiom alerting users to the behaviour of the method
20 Make local copies of parameters inside methods if they are not intended to be modified
21
22
23
24
25 Ruby.34 Dangling References to Stack Frames [DCM]
26
27 This vulnerability is not applicable to Ruby.
28
29
30 Ruby.35 Subprogram Signature Mismatch [OTR]
31
32 Ruby.35.1 Applicability to language
33
34 Subprogram signatures in Ruby only consist of an arity count and name. A mismatch in the number of 
35 parameters will thus be caught before a call is executed. The type of each parameter is not enforced by 
36 the interpreter. This is considered strength of Ruby, in that an object that responds to the same 
37 methods can imitate an object of another type. If an object does not respond to a method an error will 
38 be thrown. Also if the implementer chooses they can query the object to test its available methods and 
39 choose how to proceed.
40
41 Ruby.35.2 Guidance to language users
```
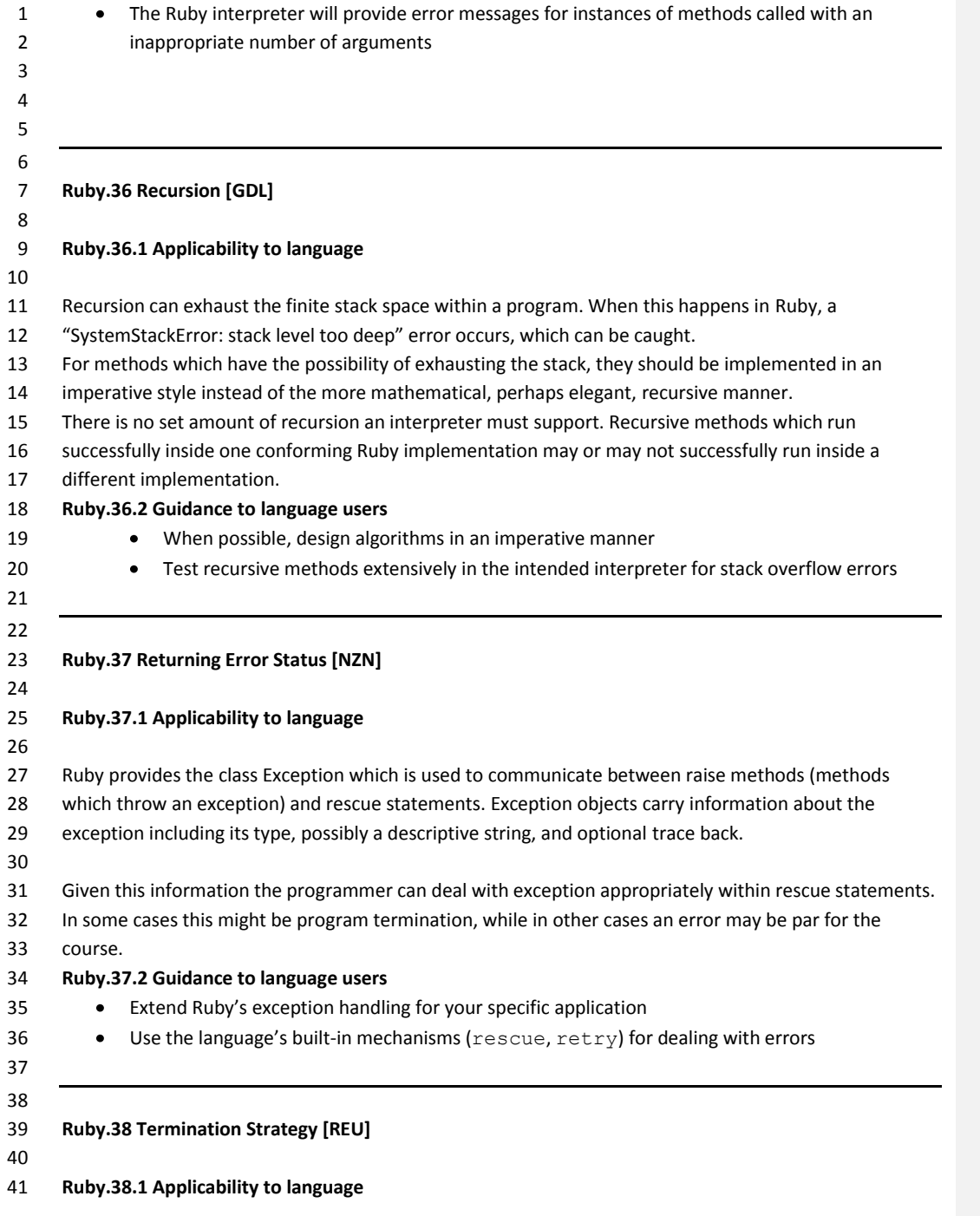

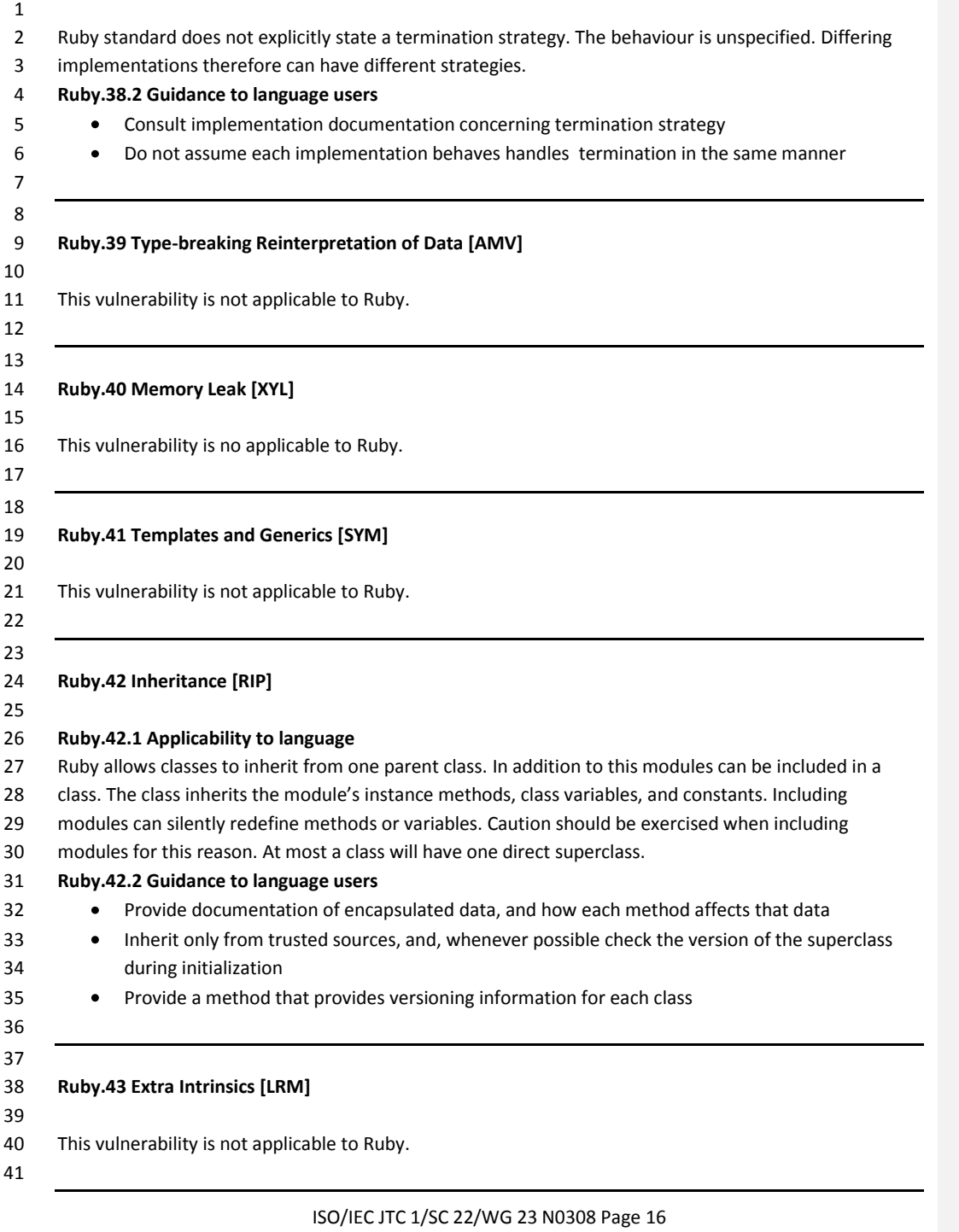

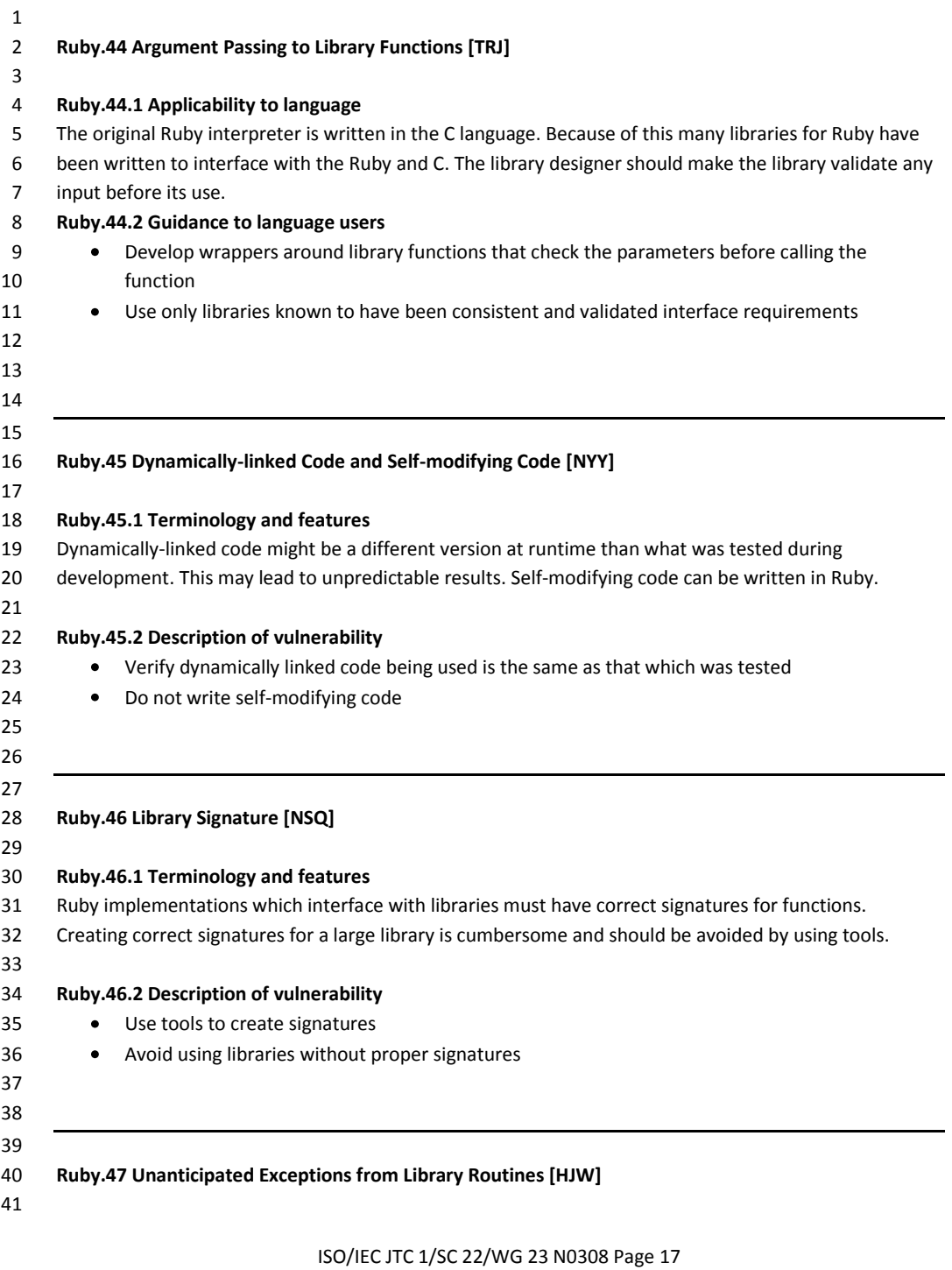

## **Ruby.47.1 Terminology and features** Ruby interfaces with libraries which could encounter unanticipated exceptions. In some situations, largely dependent on the interpreter implementation, exceptions can cause unpredictable and possibly fatal results. **Ruby.47.2 Description of vulnerability** Use library routines which specify all possible exceptions **Use libraries which generate Ruby exceptions that can be** rescued **Ruby.48 Pre-processor Directives [NMP]** This vulnerability is not applicable to Ruby. **Ruby.49 Obscure Language Features [BRS]** This vulnerability is not applicable to Ruby. **Ruby.50 Unspecified Behaviour [BQF] Ruby.50.1 Applicability of language** *Unspecified behaviour* occurs where the proposed Ruby standard does not mandate a particular behaviour. Unspecified behaviour in Ruby is abundant. In the proposed standard there are 136 instances of the phrase "unspecified behaviour." Examples of unspecified behaviour are: 31 A for-expression terminated by a break-expression, next-expression, or redo-expression 32 • Calling Numeric#coerce (numeric) with the value NaN **Calling Integer#&(other) if other is not an instance of the class Integer. This also** 34 applies to Integer#|, Integer#^, Integer#<<, and Integer#>> **•** Calling String#\* (num) if other is not an instance of the class Integer **Ruby.50.2 Guidance to language users** Do not rely on unspecified behaviour because the behaviour can change at each instance. **Code that makes assumptions about the unspecified behaviour should be replaced to make it**  less reliant on a particular installation and more portable. Document instances of use of unspecified behaviour

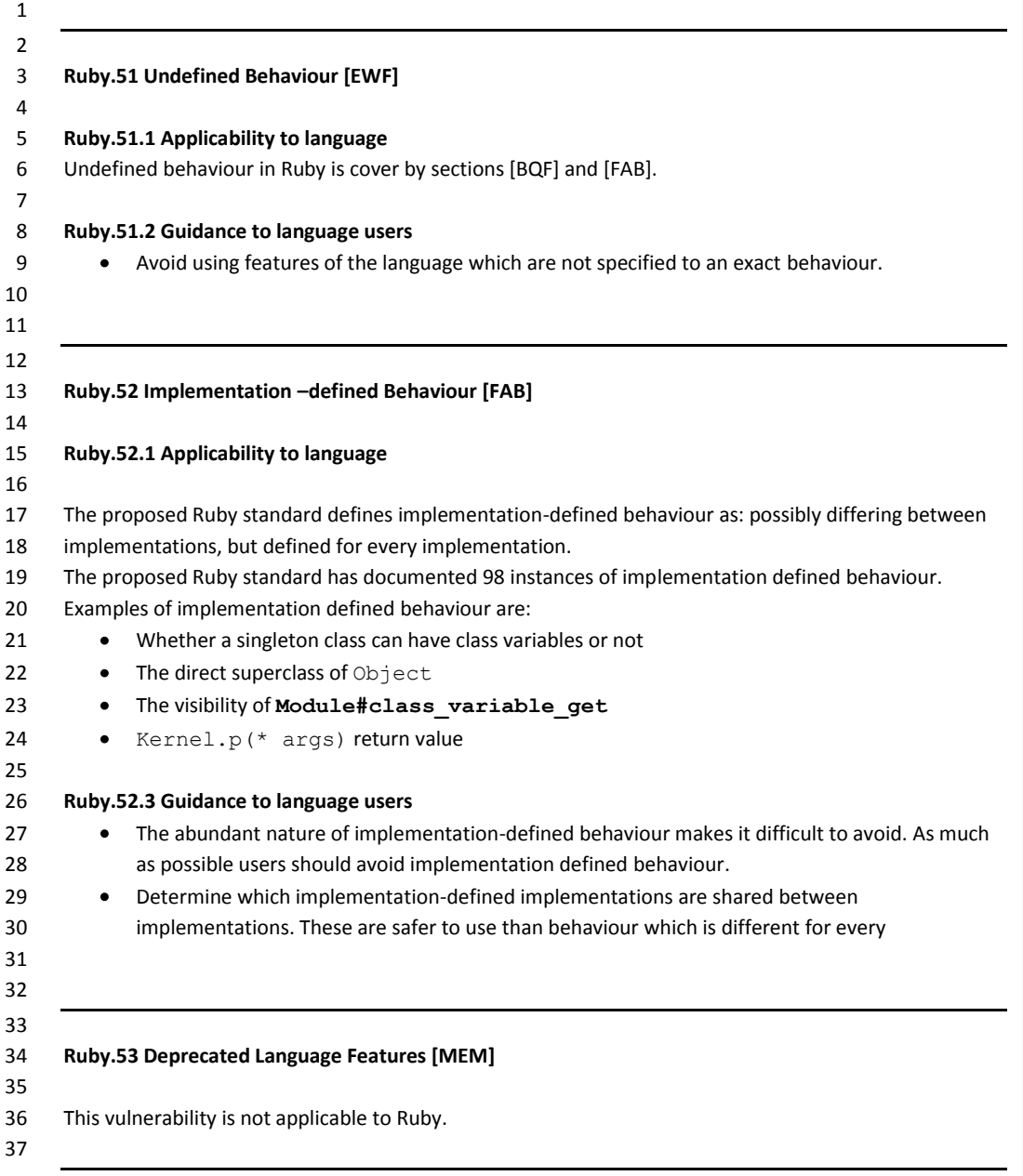